$\overline{u}$ 

DOI 10.3969/J. ISSN. 1672-6693. 2009. 04.017

 $\ast$ 

## IP<sub>v</sub>6

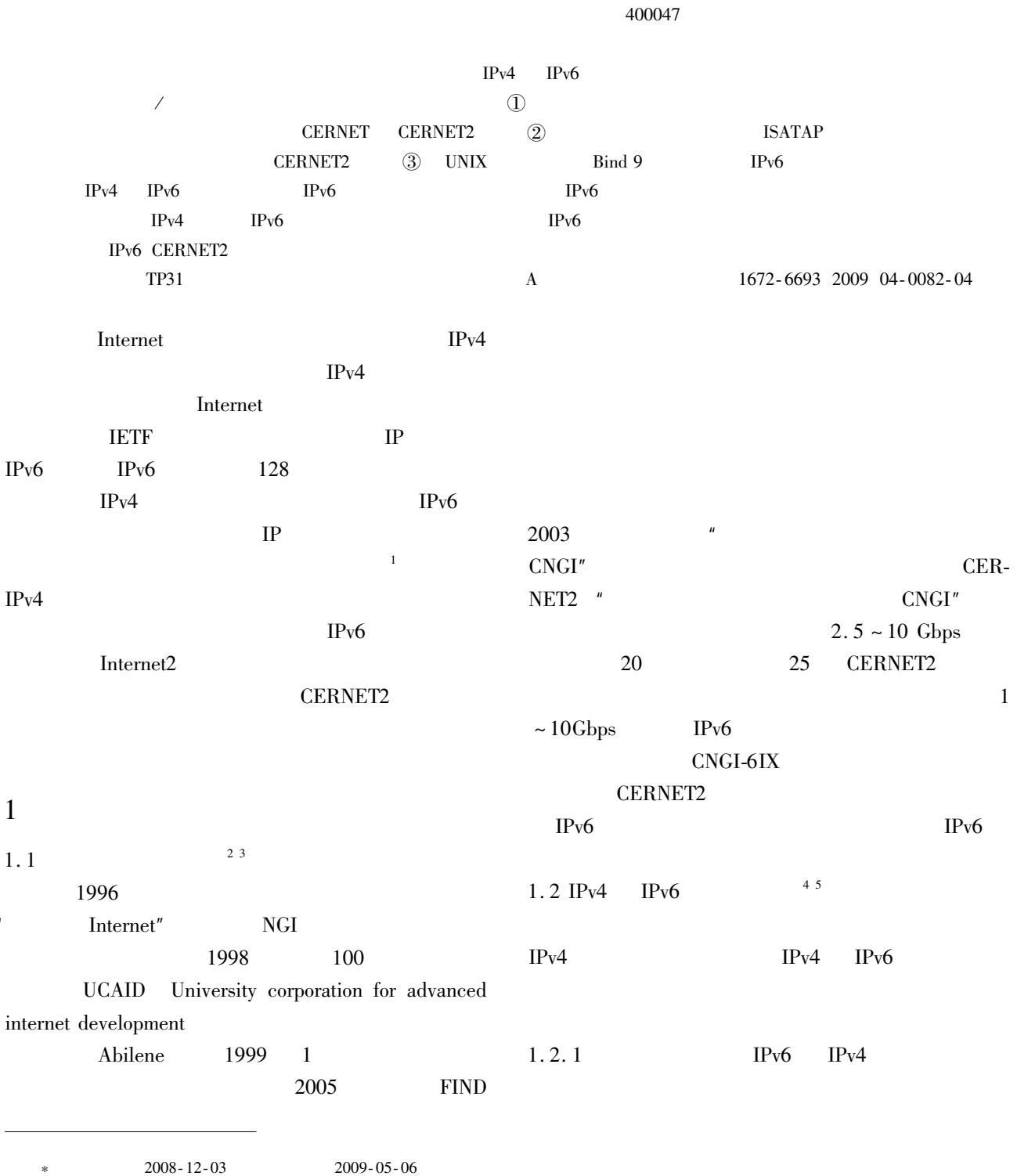

 $GIS$ 

No. KJ080828

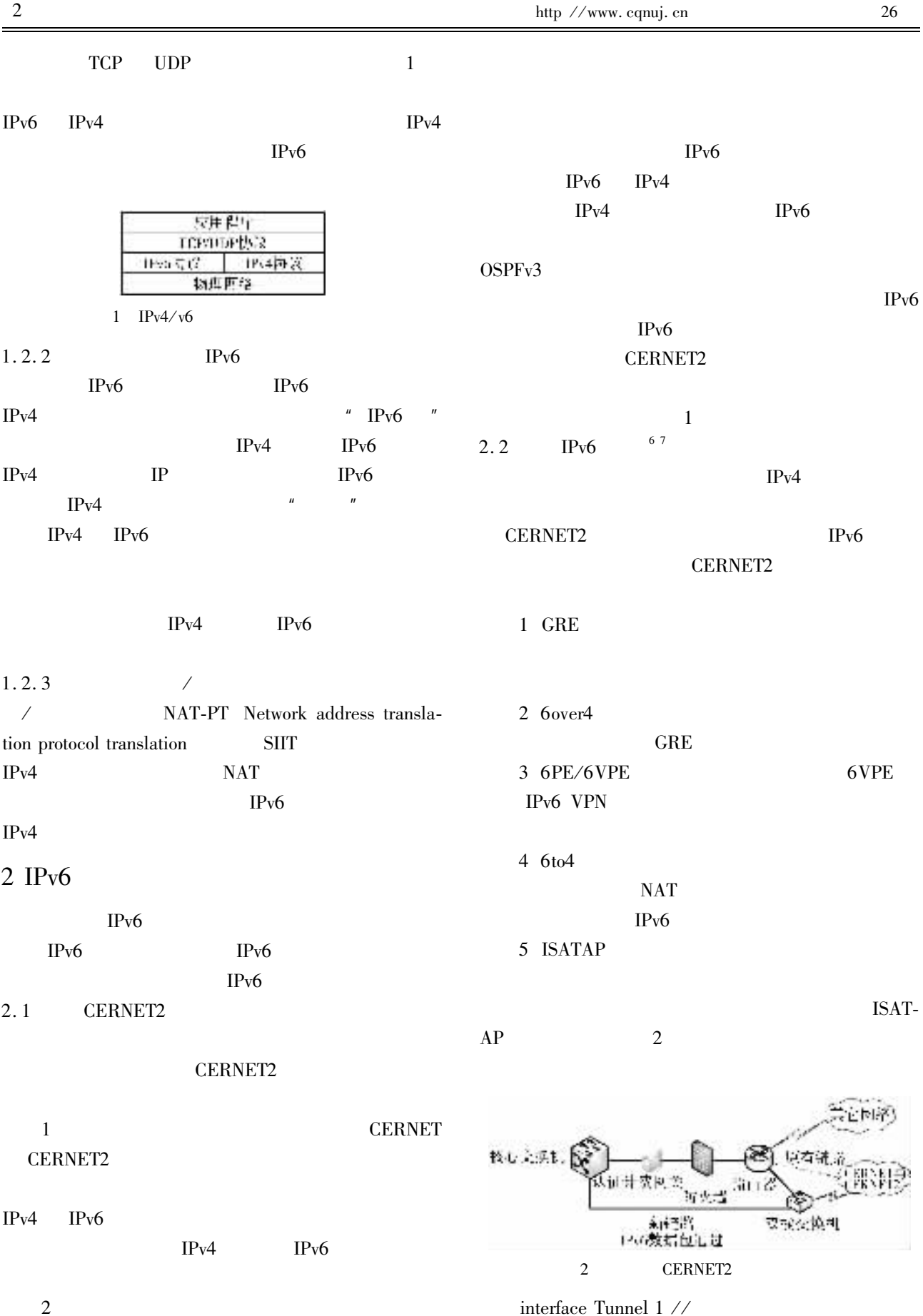

ipv<br/>6 enable  $\angle\!\slash$ 

 $IPv6$ 

 $\overline{z}$ 

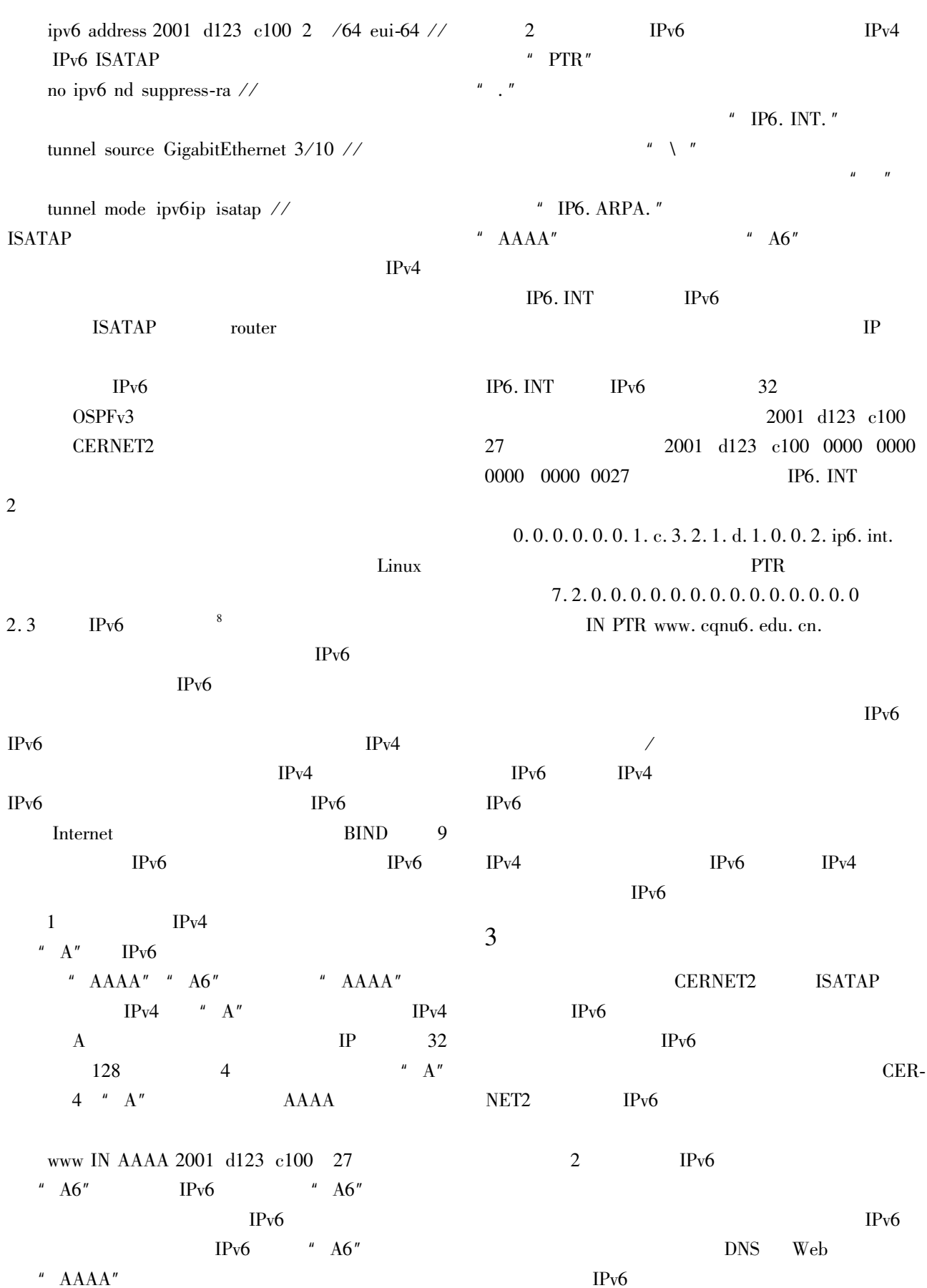

"  $AAAA$ "

 $IPv6$ 

2006-10-13 . http //sj. media. edu. cn/xiayidai/index2.  $IDx = 168$  2006. php  $\overline{A}$  $IPv4$  $IPv6$  $I$ . 2002 1 29-32. **CERNET2** 5  $IPv4$ IPv6  $J$ . 2003 19 6  $33 - 35$ . IP<sub>v</sub>6 6  $IPv4$ IP<sub>v</sub>6  $I$ . 2003 4 18-21. Ldshin P. IPv6  $\overline{7}$  $M$ . 2000.  $\mathbf{8}$ Gordon D Haddad I. Building a linux IPv6 DNS server.  $\mathbf{1}$  $IPv6$   $EB/OL$  . 2007-01-24 .ht- $EB/OL$  . 2006-04-12 . http //www.linuxiournal.com/ tp //sj. media. edu. cn/xiayidai/index2. php IDx = 290 article/6541 2006. 2007.  $\Omega$  $\overline{\mathcal{L}}$  $EB/OL$  . 2006-09-15.  $Internet2$  $J$ . 2008 25 http //sj. media. edu. cn/xiayidai/index2. php  $IDx = 23$  $32 - 35$ .  $\mathcal{Z}$ 2006. 3 . CERNET2  $EB/OL$ .

## Realization of Next Network Technology Based on IPv6 in Campus Network

## XIAO Wei

## Network Management Center Chongqing Normal University Chongqing 400047 China

Abstract According to the analysis of China Internet Network Information Center the global IPv4 address would be exhausted and the inborn limitation like network single breakdown bottle-neck of capability and security problem of IPv4 are becoming more and more serious so the introduction of IPv6 into internet is imminent. Firstly the thesis recalls the development history of Internet briefly and then analyzes the transitional way from IPv4 to IPv6. In order to set up the next generation campus network focuses on the way to solve the problems of how to connect CERNET2 the setup of automatic channel the way to configure IPv6 domain name system and so on so as to lay the foundation to the transition from IPv4 network to IPv6 network in times to come with a hope to provide a model for other schools without network. At present the basic structure and application services of Chongqing Normal University have been completed and the users within the school can visit CERNET2 and foreign IPv6 resources freely. Based on this achievement we will work on the research and application of related technologies so as to strengthen the information construction of the school.

Key words IPv6 CERNET2 tunnel technology domain system